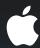

# Using Core Location in iOS 4

**Morgan Grainger** 

Doftamaee Engineer

#### Why Are You Here?

You want to...

- Make your applications easier to use, more intuitive
- Want to get started on a new location-aware app

#### Agenda

- Why use location?
- How does it work?
- How do you use it?
- What's new?

# Why Use Location?

### **Current Location**

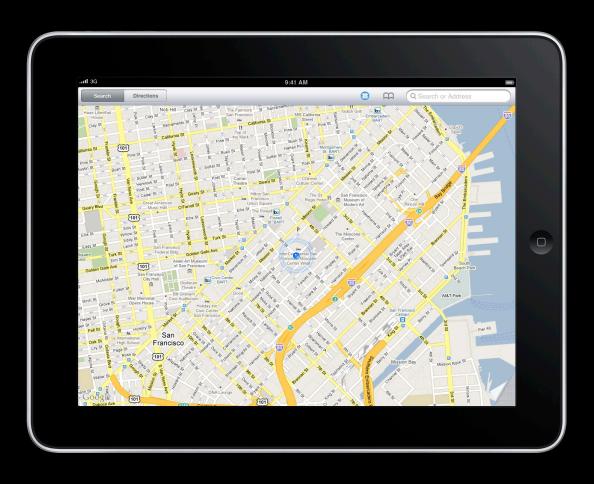

# Navigation

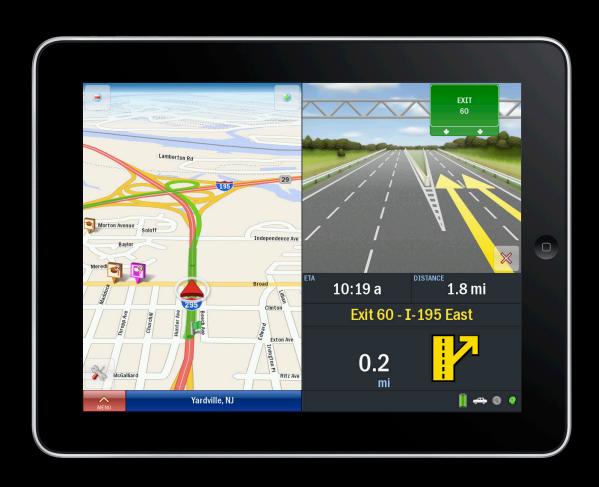

#### **Contextual Location**

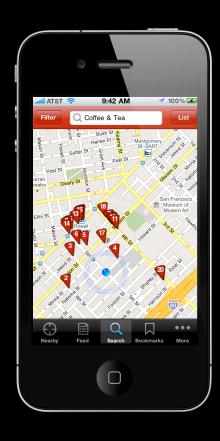

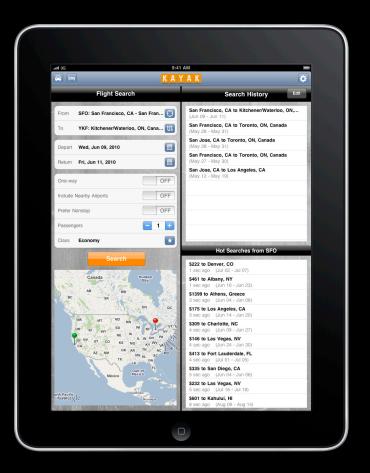

#### **Social Location**

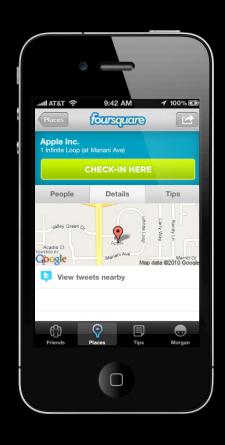

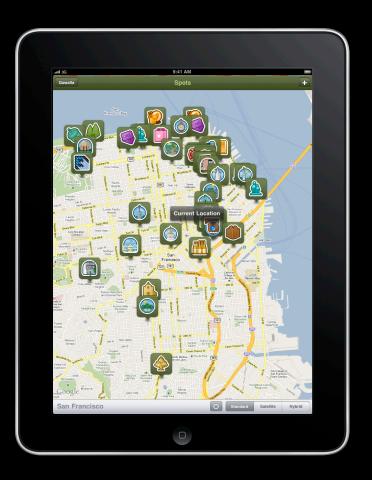

#### Why Use Location?

#### Location provides context

- More intuitive applications
- Enhances the experience for your users
- Enables new use cases

# **Location In-Depth**

How does it work?

#### Location In-Depth Agenda

- How does it work?
  - Three positioning technologies
- What does it mean for your applications?

### **Three Positioning Methods**

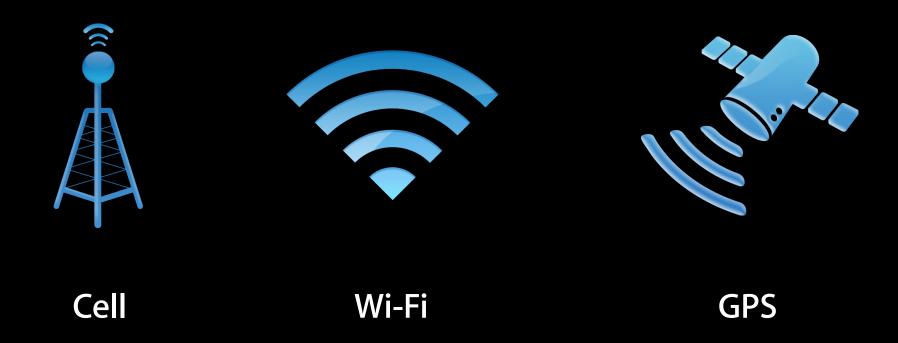

## **Cell Positioning**

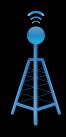

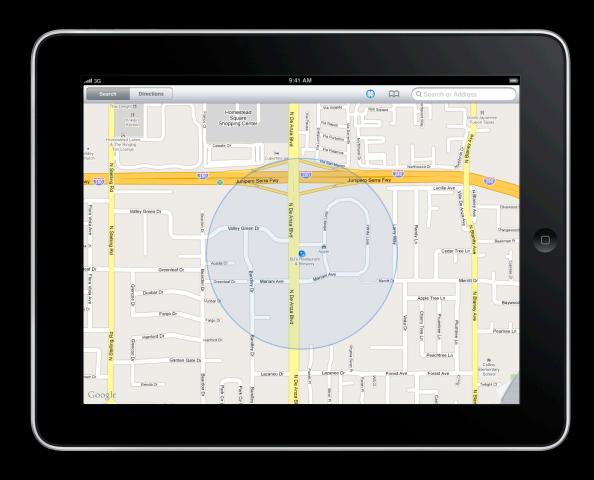

## Wi-Fi Positioning

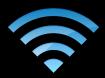

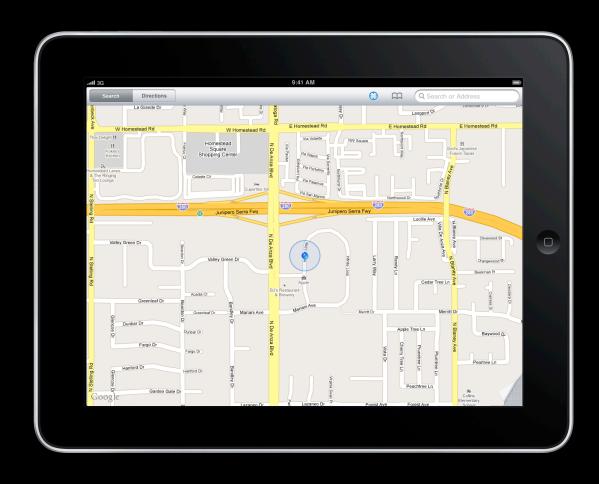

# **GPS Positioning**

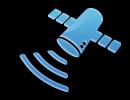

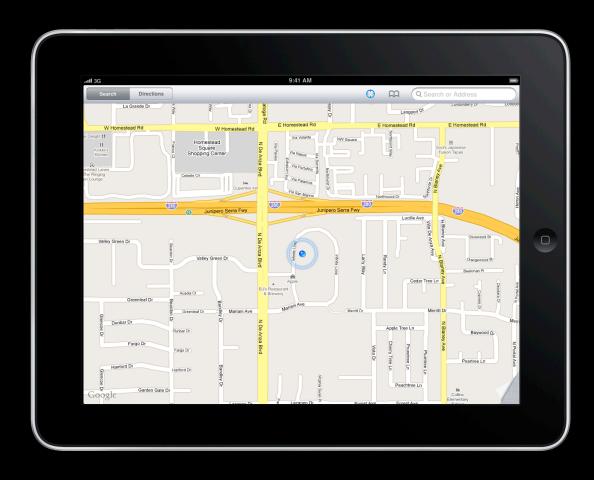

## One API

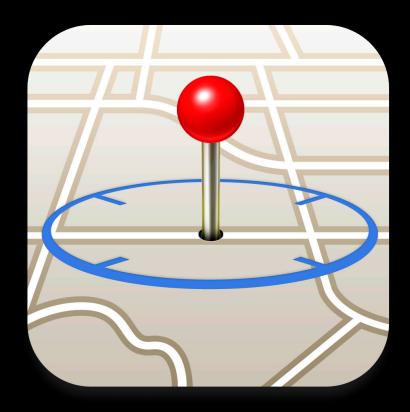

**Core Location** 

### **Comparing Positioning Methods**

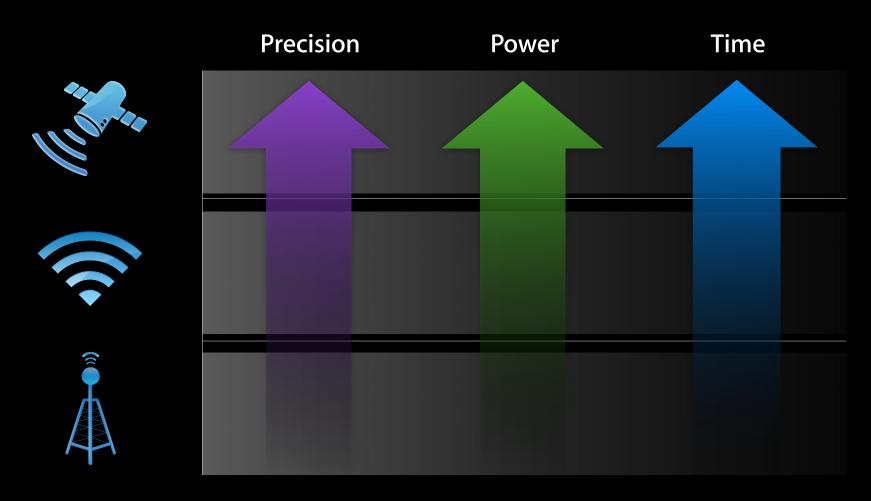

#### **Comparing Positioning Methods**

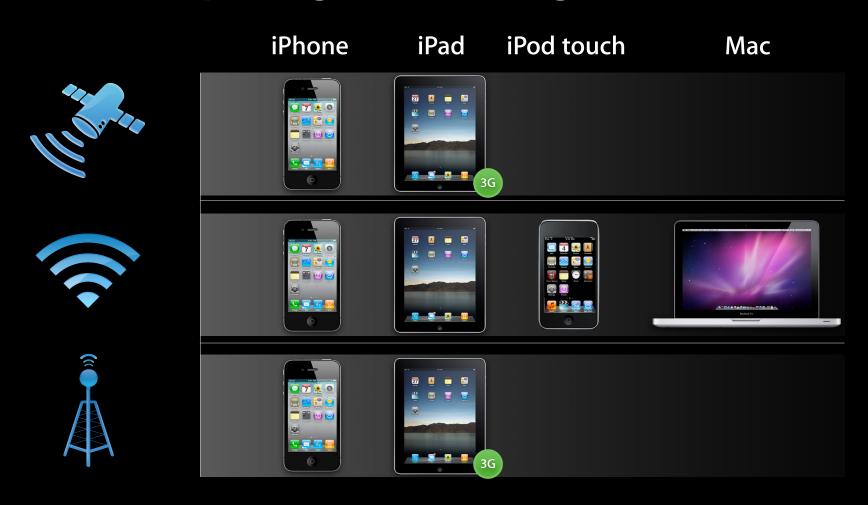

### **Three Positioning Methods**

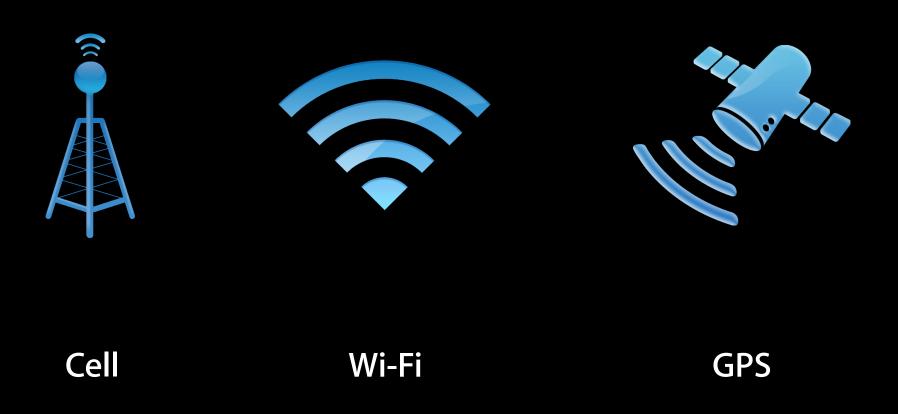

## **Three Positioning Methods**

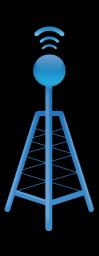

Cell

### Coarse Cell Positioning

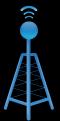

- Locate the user even without a data connection
- Accurate to 10–50 kilometers

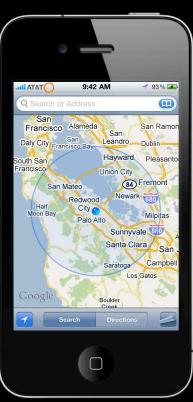

# Coarse Cell Positioning Coverage

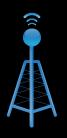

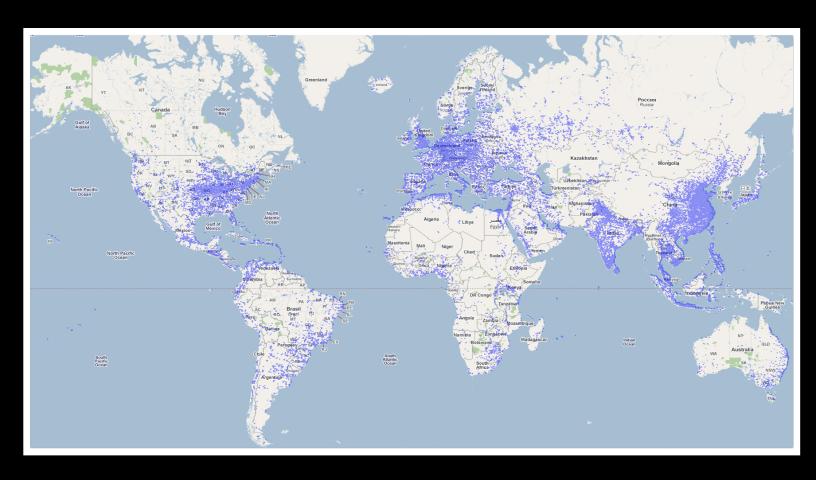

### **Three Positioning Methods**

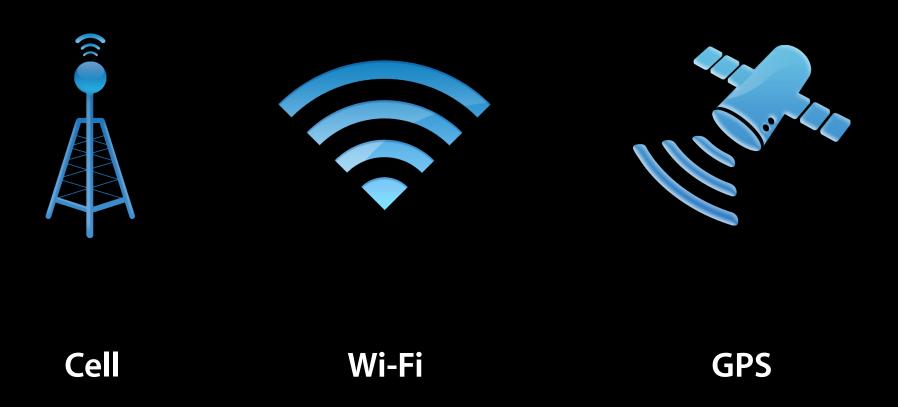

#### **Three Positioning Methods**

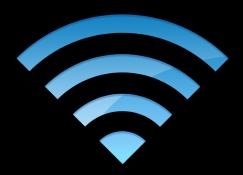

Wi-Fi

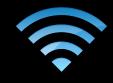

iPhone OS 3.1

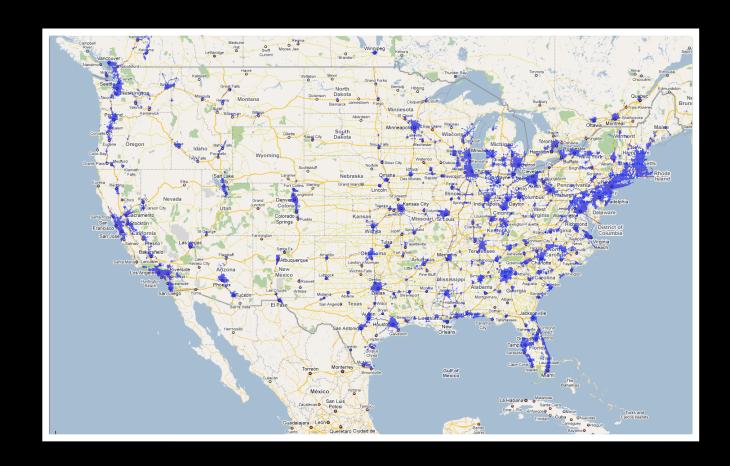

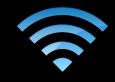

iPhone OS 3.2 and iOS 4

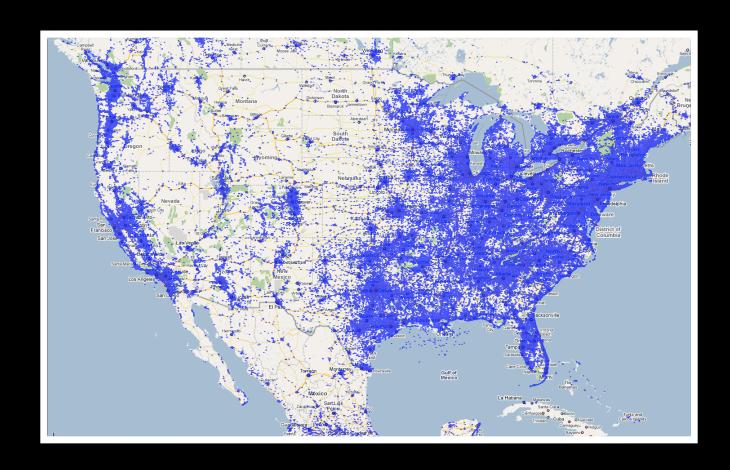

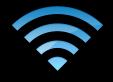

iPhone OS 3.1

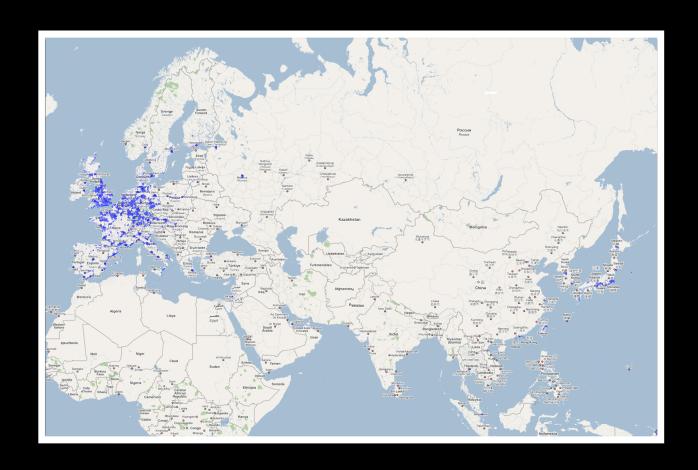

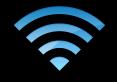

iPhone OS 3.2 and iOS 4

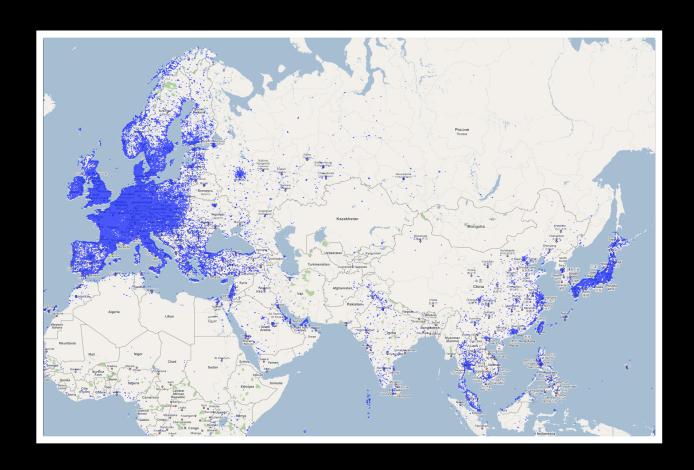

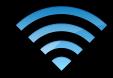

High-density environment

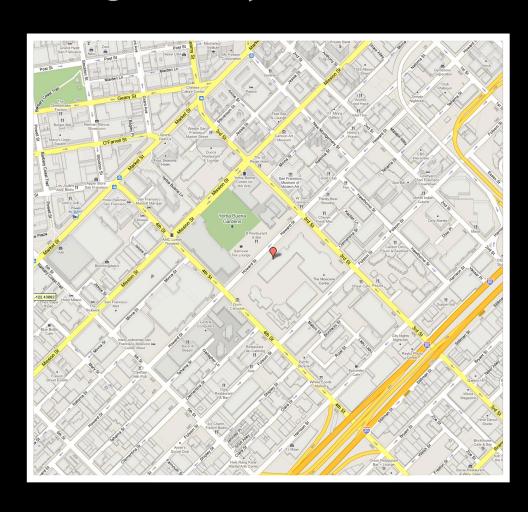

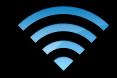

High-density environment

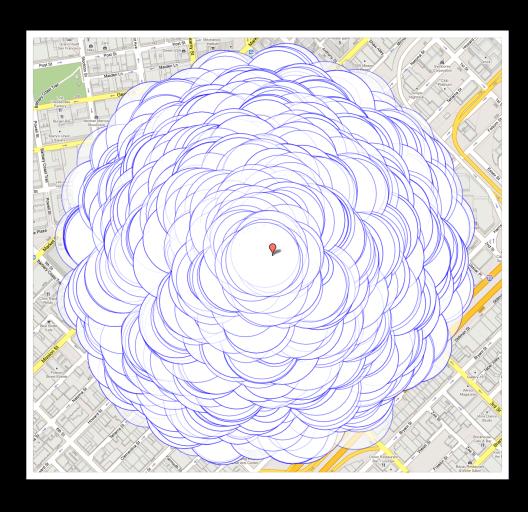

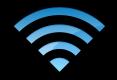

#### Low-density environment

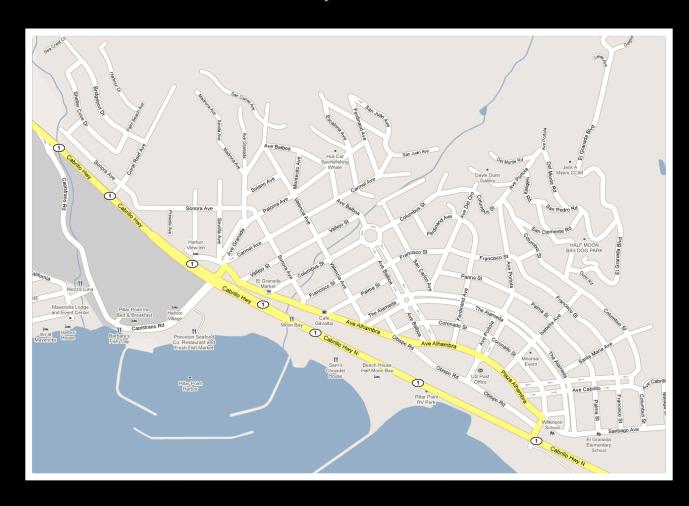

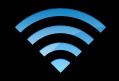

Low-density environment

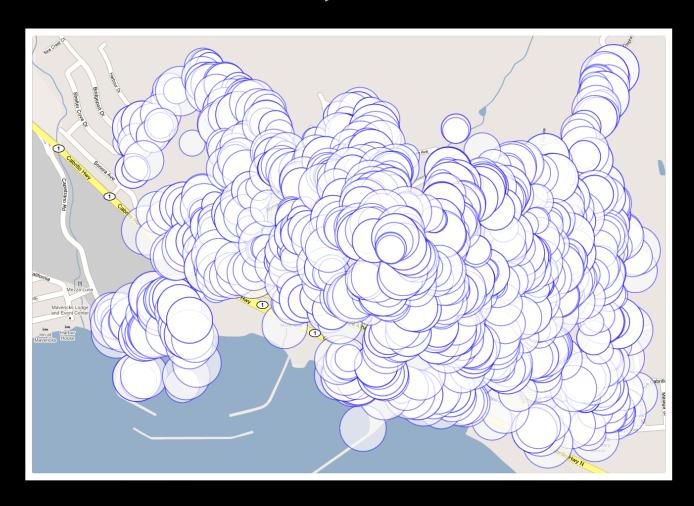

### **Three Positioning Methods**

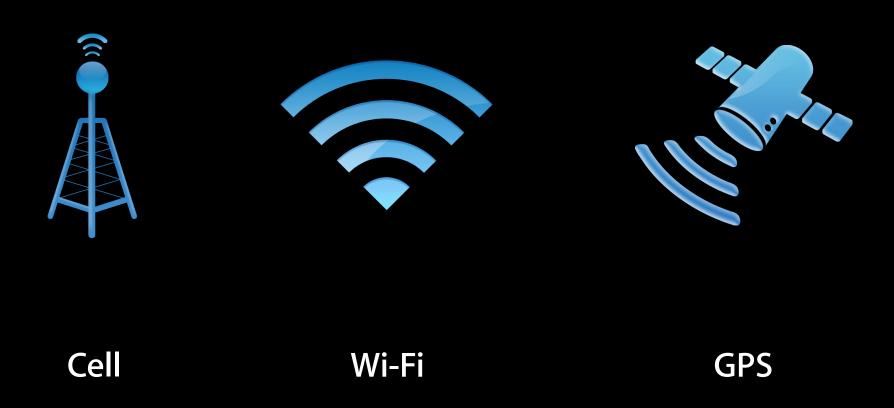

## **Three Positioning Methods**

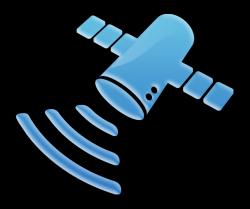

**GPS** 

#### **Comparing GPS Performance**

Significantly improved accuracy

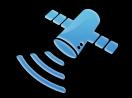

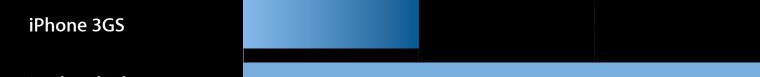

iPad and iPhone 4

#### **Comparing GPS Performance**

#### Significantly improved power consumption

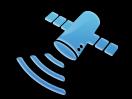

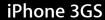

iPad and iPhone 4

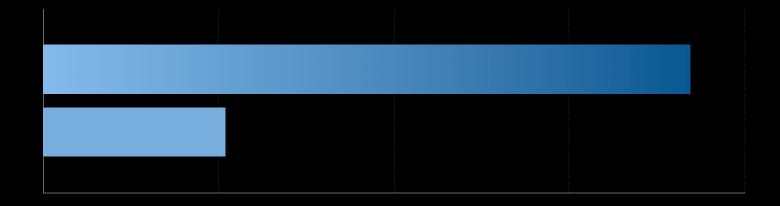

## Comparing GPS Performance Other technologies

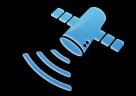

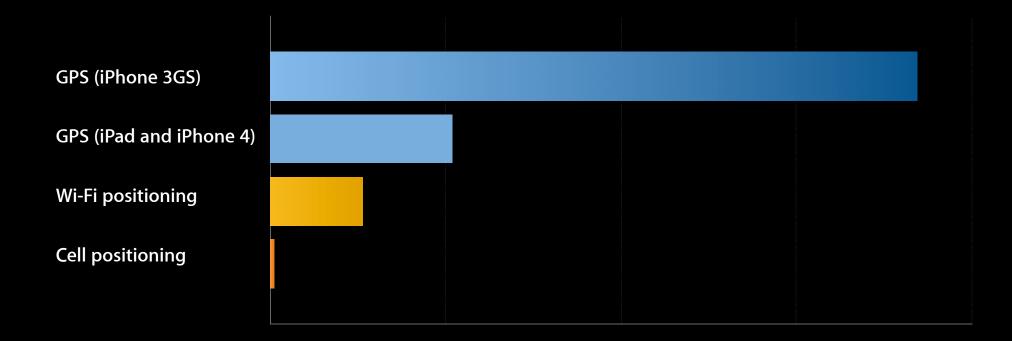

## Improvements for Navigation

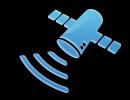

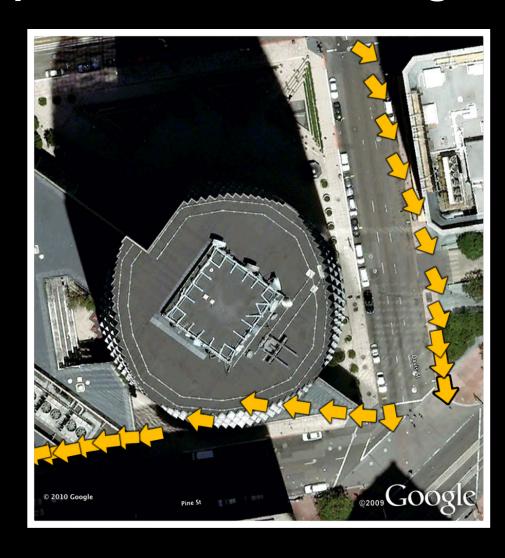

## Improvements for Navigation

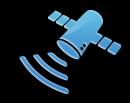

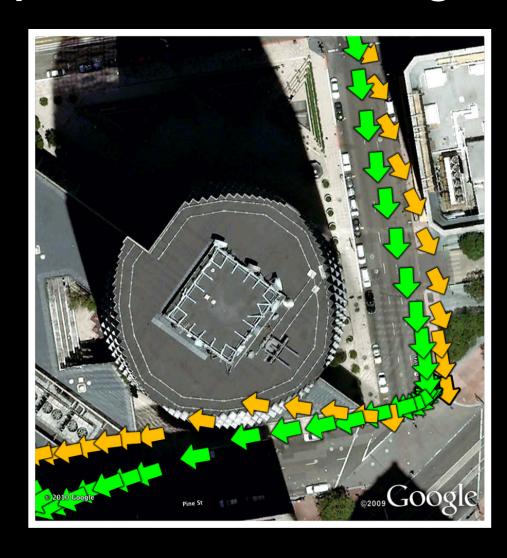

### Improvements for Navigation

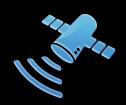

- Improves GPS via sensor aiding
- Additional CPU and power cost
- Useful primarily for vehicular navigation

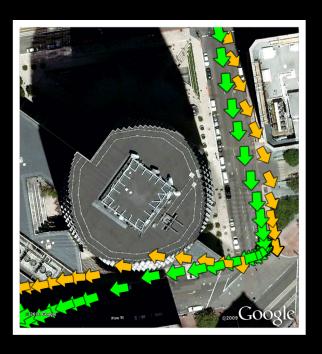

## The Core Location Framework

How do you use it?

## The Core Location Framework Agenda

- Primary components
- Requesting and receiving location updates
- Configuring the location manager
- Handling errors
- User authorization
- Best practices

#### **Core Location Architecture**

#### **Primary components**

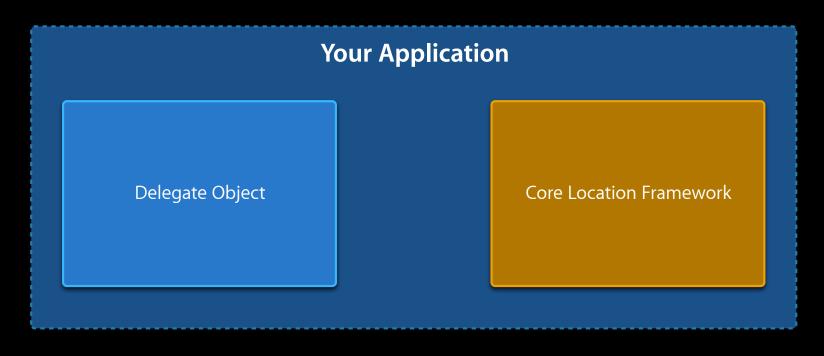

#### **Core Location Architecture**

#### **Primary components**

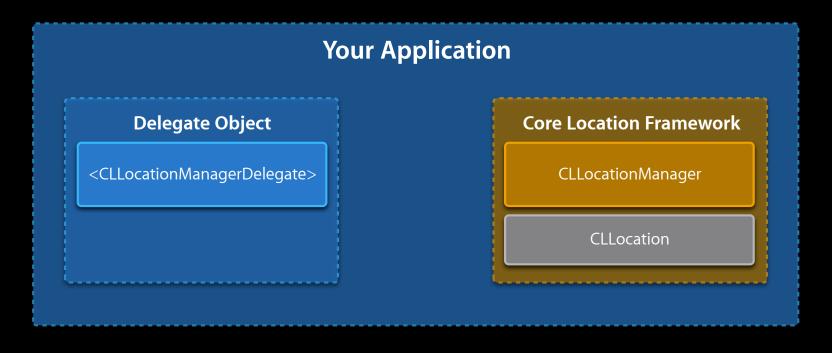

### **Using Core Location**

#### Starting location updates

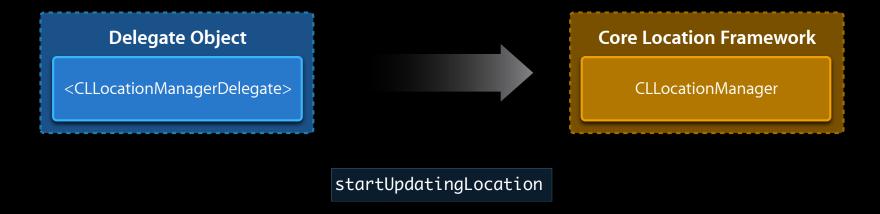

#### **Using Core Location**

#### Receiving location updates

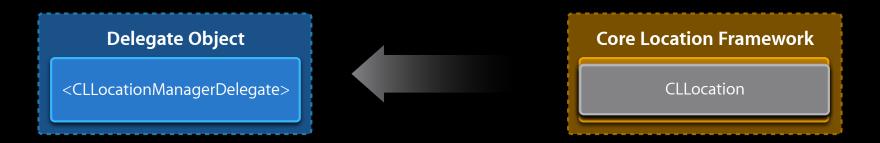

locationManager:didUpdateToLocation:fromLocation:

#### **Using Core Location**

#### Configuring the location manager

- Specify the accuracy you require
- Distance filter prevents unneeded callbacks
- Check if location services are enabled

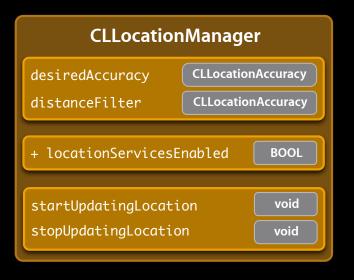

## Using Core Location Handling errors

| Error Code              | Description                                                                |
|-------------------------|----------------------------------------------------------------------------|
| kCLErrorLocationUnknown | Device is in an area where location cannot be determined (temporary error) |
| kCLErrorDenied          | User denied location services authorization                                |

locationManager:didFailWithError:

## Authorization

#### Help the user make an informed decision

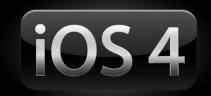

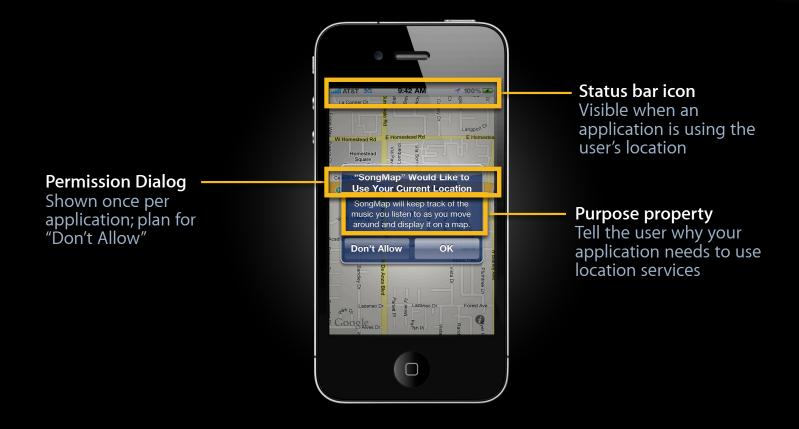

## Authorization The user is in control

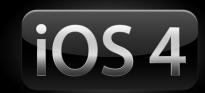

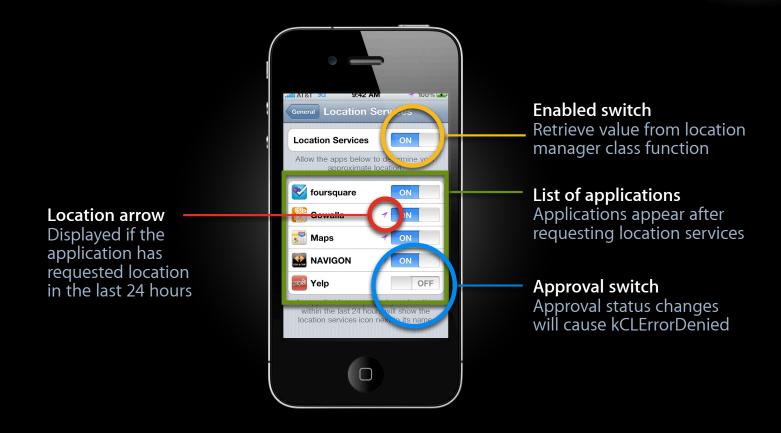

## The Core Location Framework

#### **Best practices**

- Some environments make positioning difficult
- Call stopUpdatingLocation in response to kCLErrorLocationUnknown, and try again later
- Limit the amount of time that you wait for a location with the accuracy you desire

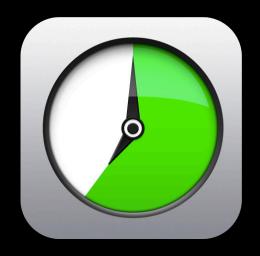

## The Core Location Framework Consider Map Kit

## iOS4

- Allows embedding maps in applications
- Set showsUserLocation property
- Uses Core Location
- Customizable

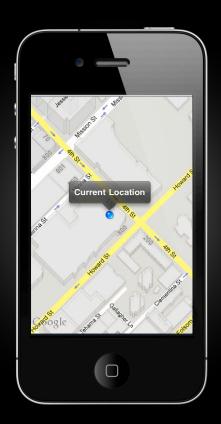

## Moving Forward

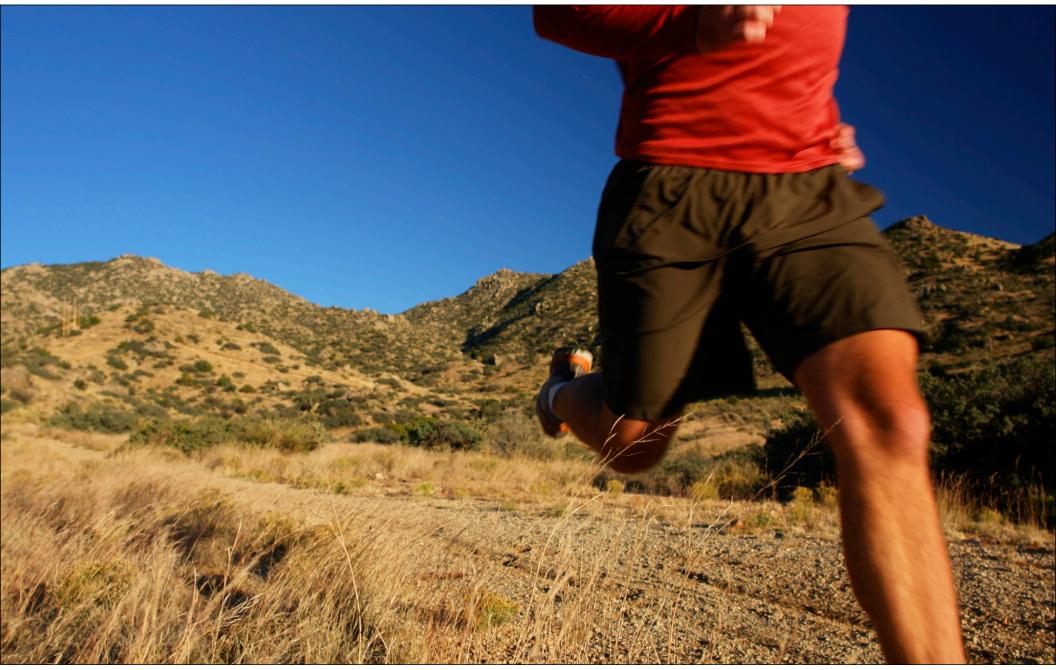

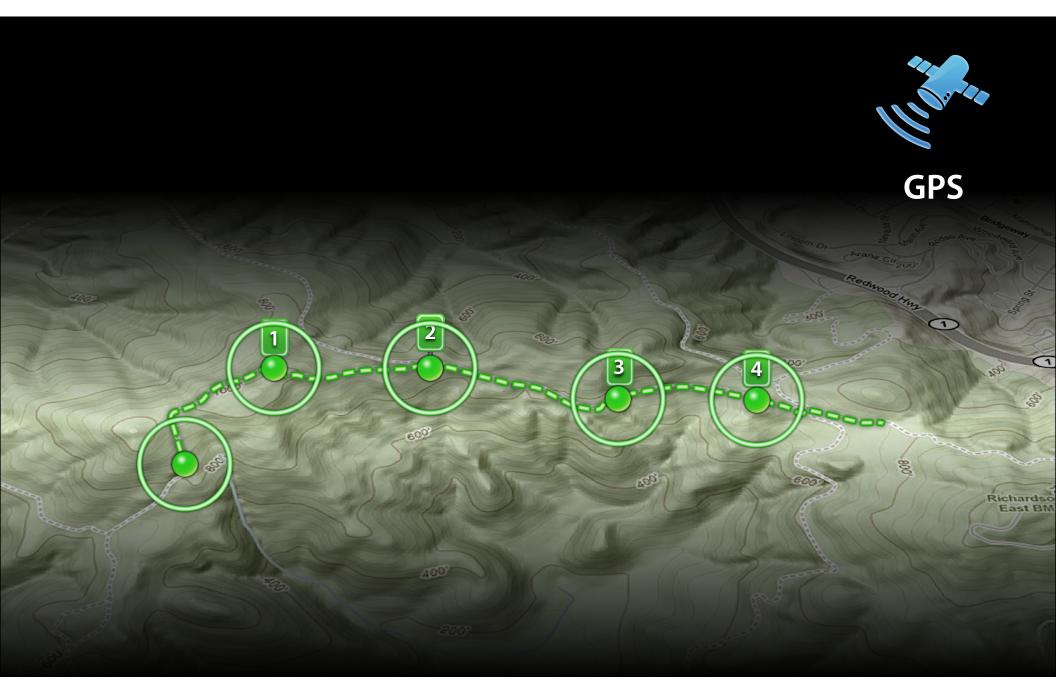

### **Continuous Location Applications**

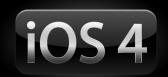

- User expects the same experience whether or not the application is frontmost
- Declare in Info.plist

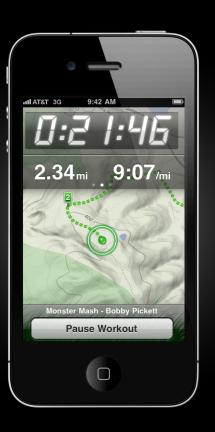

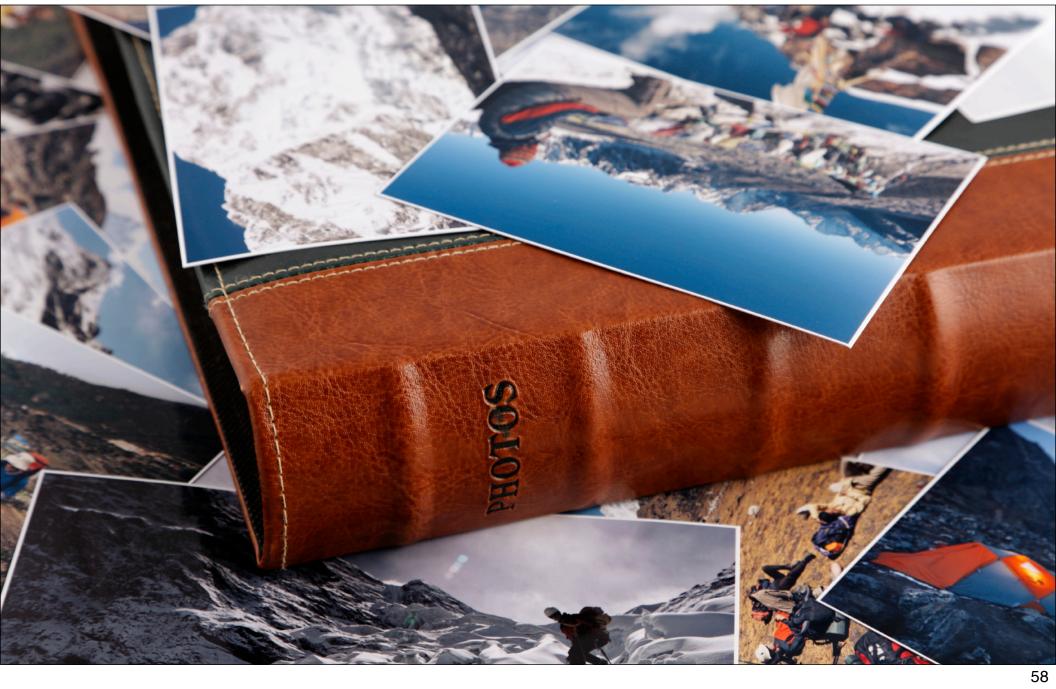

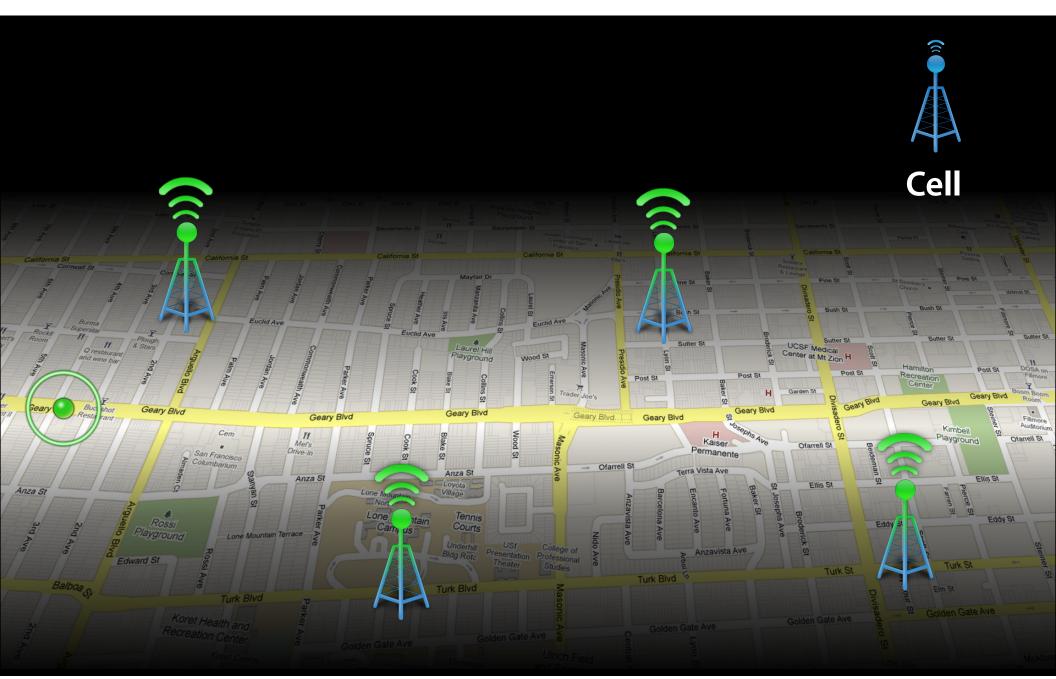

#### **Significant Location Change**

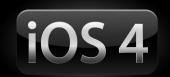

- Calculates location when device changes cell towers or when other applications use location services
- Application will be launched in the background if not running
- Accuracy similar to cell positioning

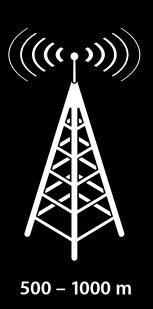

## Demo

**Jay Bruins**Software Engineer

# Significant Location Change Monitoring

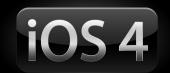

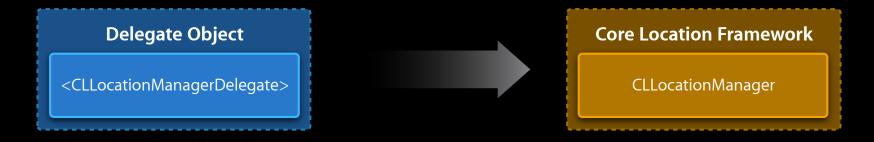

startMoni tstramtdSpidantifriglcontd.txicontionChanges

locationManager:didUpdateToLocation:fromLocation:

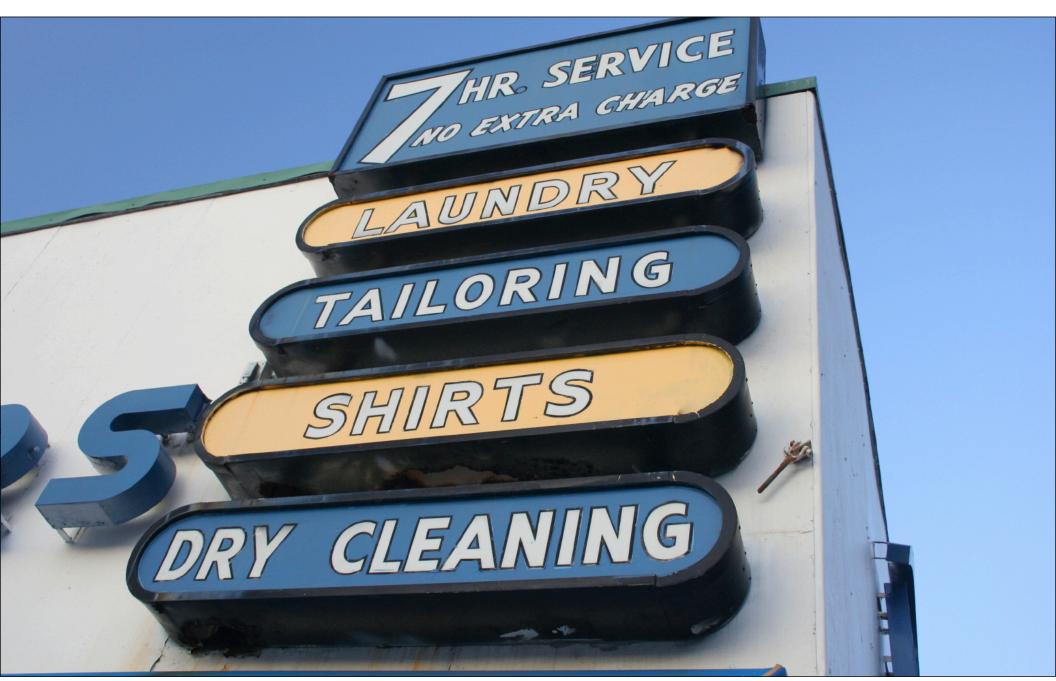

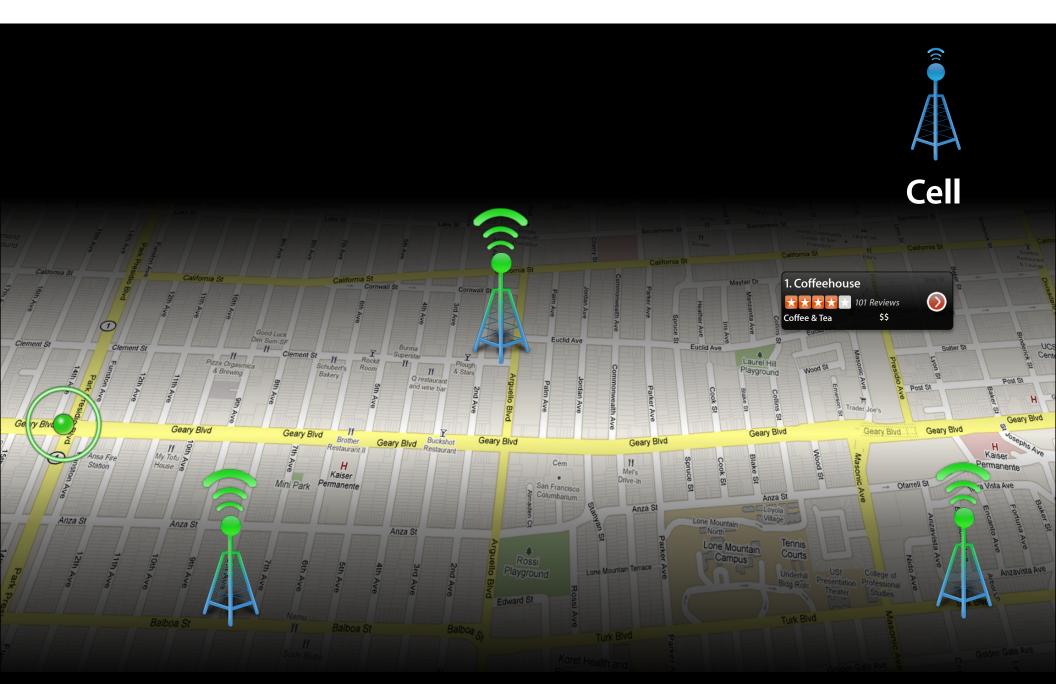

#### **Region Monitoring API**

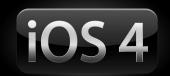

- Register regions surrounding locations of interest
- Notified when user enters or exits region
- Application will be launched in the background if not running
- Based on cell positioning

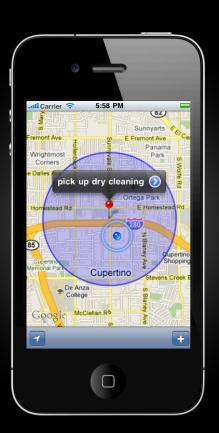

## Demo

**Jay Bruins**Software Engineer

#### **Starting Region Monitoring**

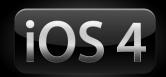

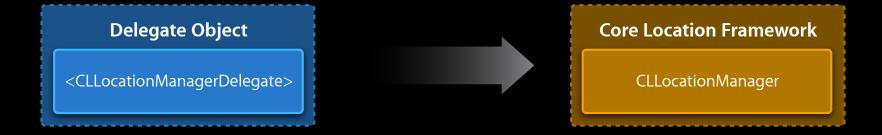

startMonitoringForRegion:(CLRegion \*)region;

### **Receiving Region Monitoring Events**

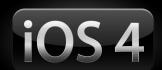

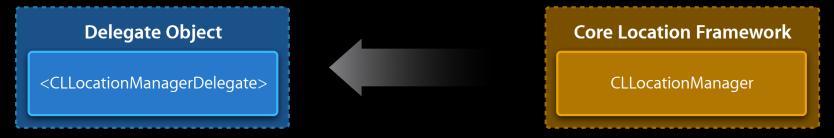

locationManager:didEnterRegion:

locationManager:didExitRegion:

## Launching for Location Events

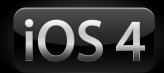

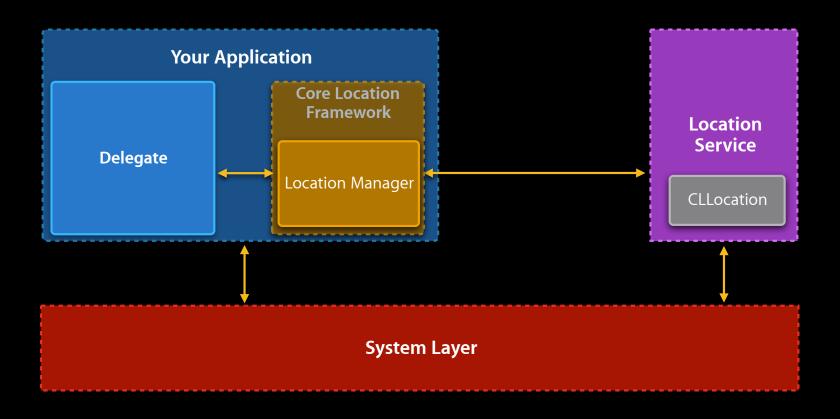

#### Model-View-Controller Revisited

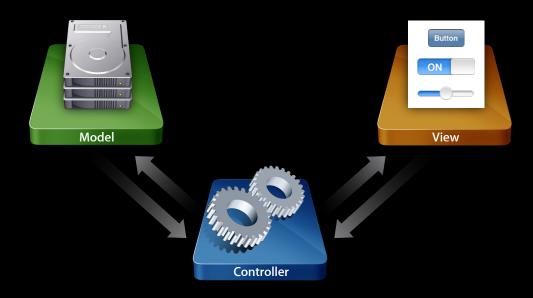

## Launching for Location Events

#### **Application delegate**

```
- (B00L)application:(UIApplication *)application
didFinishLaunchingWithOptions:(NSDictionary *)options {

   if ([[options valueForKey:UIApplicationLaunchOptionsLocationKey] boolValue]) {
        NSLog(@"Launched because of location event");
   }

   // Registers for appropriate notifications on initialization if appropriate
   [MyAppLocationController sharedController];
   return YES;
}
```

#### **Launching for Location Events**

#### **Application Location Controller**

```
- (id)init {
    if (self = [super init]) {
        manager = [[CLLocationManager alloc] init];
        manager.delegate = self;

        if ([NSUserDefaults standardUserDefaults] boolForKey:@"MonitorLocation"]) {
            [manager startMonitoringSignificantLocationChanges];
        }
    }
    return self;
}
```

#### Summary

- Location provides context
  - Improve the user experience
  - Enable new use cases
- Incredible potential
  - Use the right technology for your use case
  - Surprise and delight your users!

#### More Information

#### **Mark Malone**

Integration Technologies Evangelist mgm@apple.com

#### **Documentation**

Core Location Framework Reference Location Awareness Programming Guide http://developer.apple.com/iphone

#### **Apple Developer Forums**

http://devforums.apple.com

### **Related Sessions**

| Sensing Device Motion in iOS 4              | Presidio<br>Thursday 10:15AM |
|---------------------------------------------|------------------------------|
| Adopting Multitasking on iPhone iOS, Part 1 | Marina<br>Friday 9:00AM      |
| Adopting Multitasking on iPhone iOS, Part 2 | Marina<br>Friday 10:15AM     |

### Labs

| Core Location Lab | Application Frameworks Lab C<br>Wednesday 2:00PM |
|-------------------|--------------------------------------------------|
| Map Kit Lab       | Application Frameworks Lab B<br>Thursday 2:00PM  |

Q&A

# **É** WWDC10

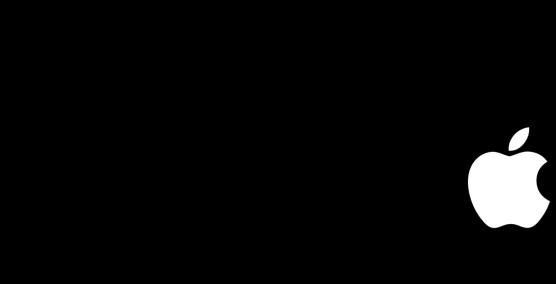